**Telekomunikacijų sistemų laboratorija**

**"Telekomunikacijų fizikos ir elektronikos" bakalauro studijų programa.**  Kursas "Telekomunikacijų pagrindai"

**Laboratorinis darbas Nr. 3**

**Signalų filtravimas laiko ir dažnių srityse**

**Vilnius, 2012**

# **1. Darbo tikslas**

Išsiaiškinti signalų filtravimo laiko ir dažnių srityse principus bei filtravimo vyksmo ir konvoliucijos operacijos sąsają.

## **2. Darbo užduotys**

- 1. Mokėti paaiškinti filtro dažninio ir impulsinio atsakų prasmes. Naudojantis programa "Signalo ir filtro impulsinio atsako konvoliucija" rasti filtro impulsinį ir dažninį atsakus, kai žinomi vien tik įėjimo signalo laikinis ir dažninis vaizdai.
- 2. Mokėti paaiškinti filtro išėjimo signalo dažninio ir laikinio vaizdų radimo būdus, kai žinoma:
	- Iėjimo signalo dažninis vaizdas ir filtro dažninis atsakas;
	- Įėjimo signalo dažninis vaizdas ir filtro impulsinis atsakas;
	- Įėjimo signalo laikinis vaizdas ir filtro dažninis atsakas;
	- Iėjimo signalo laikinis vaizdas ir filtro impulsinis atsakas.
- 3. Stebėti filtro išėjimo signalo laikinio vaizdo formavimąsi, naudojantis langu "Grafinė konvoliucija". Naudoti įvairių formų ir trukmės įėjimo signalus bei filtro impulsinius atsakus. Mokėti paaiškinti, kaip gaunamas išėjimo signalo laikinis vaizdas.
- 4. Išmatuoti išėjimo impulso trukmės ir amplitudės priklausomybę nuo parametro juostatrukmė (BT), kai įeinantis impulsas- stačiakampis, o filtro impulsinis atskas – Gauso ir sinc(t) pavidalo.

## **3. Teorinis įvadas**

#### *3.1 Filtro impulsinis ir dažninis atsakai*

Idealaus žemutinių dažnių filtro perdavimo funkciją (1 pav.) galima užrašyti taip:

$$
H(f) = rect\left(\frac{f}{2B}\right).
$$
\n(1)  
\n1 pav. Idealaus žemutinių dažnių  
\nfiltro perdavimo funkcija

Tai reiškia, kad  $H(f) = 1$ , kai  $|f| < B$  ir  $H(f) = 0$  kitur. Paduokime signalą  $x(t) \Leftrightarrow X(f)$  i filtro iėjimą (2 pav.).

$$
x(t) \Leftrightarrow X(f) \qquad \qquad \text{Filtras} \qquad \qquad y(t) \Leftrightarrow Y(f) \qquad \qquad \text{2 pav.}
$$

2

Bendru atveju, kai filtro perdavimo funkcija yra *H(f),* išėjimo signalą galima rasti taip:

$$
Y(f) = H(f)X(f). \tag{2}
$$

Tada idealiam filtrui:

$$
Y(f) = rect\left(\frac{f}{2B}\right)X(f)
$$
\n(3)

Paimkime specialų atvejį:

$$
X(f) = 1, \text{ t.y. } x(t) = \delta(t). \tag{4}
$$

Tada:

$$
Y(f) = H(f)x1 = H(f), \text{ ir } y(t) = h(t).
$$
 (5)

Taigi, padavus į filtro įėjimą  $\delta(t)$ , išėjime gausime signalo spektrą, tapatų filtro dažninei perdavimo funkcijai. Todėl *H(f)* dažnai vadinama **dažniniu filtro atsaku**.  $h(t) \Leftrightarrow H(f)$ , t.y. laikinis *H(f)* vaizdas vadinamas **impulsiniu filtro atsaku**. **Atkreipkite dėmesį**: Jei paduosime  $\delta(t)$  laiko momentu t=0, tai dėl priežastingumo principo,  $h(t) \neq 0$  tik, kai  $t > 0$ . Jei paduosime  $\delta(t-t_0)$ , t.y. delta impulsą paduosime laiko momentu  $t=t_0$ , tai dėl priežastingumo principo,  $h(t-t_0) \neq 0$  tik, kai *t>t0*.

#### *3.2 Filtravimas dažnių srityje*

Turint įėjimo signalo dažninį vaizdą ir filtro perdavimo funkciją (dažninį atsaką), nesunku gauti išėjimo signalo spektrą. Kaip sakėme:

$$
Y(f) = H(f)X(f).
$$

## *3.3 Filtravimas laiko srityje*

Kaip gi gauti išėjimo signalo formą, turint įėjimo signalo laikinį vaizdą ir impulsinį filtro atsaką? Formaliai tokią operaciją galime rašyti taip:

$$
y(t) = x(t) * h(t),
$$
\n<sup>(6)</sup>

kur ženkliukas \* reiškia operaciją:

$$
y(t) = \int_{-\infty}^{\infty} x(u)h(t-u)du
$$
 (7)

#### Ši operacija vadinama **konvoliucijos operacija**, arba tiesiog **konvoliucija**.

Trumpai pabandysime interpretuoti konvoliuciją. Tegu turime įėjimo signalo laikinį vaizdą *x(t)* ir filtrą, kurio impulsinis atsakas yra *h(t).*

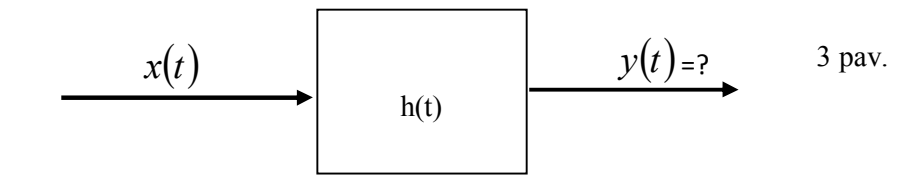

Aproksimuokime *x*(*t*) stačiakampių impulsų seka:

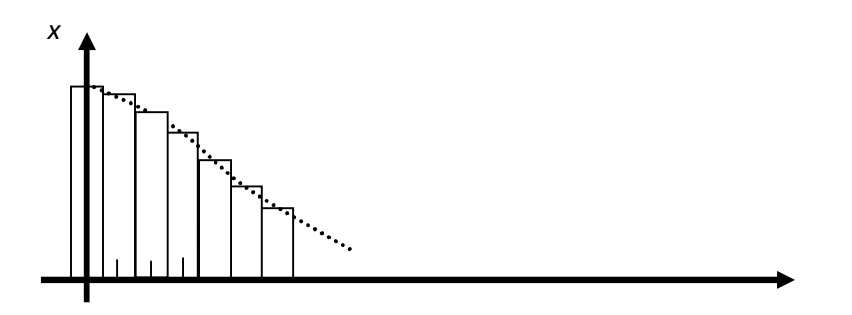

4 pav. Filtro įėjimo signalo aproksimavimas stačiakampių impulsų seka

$$
x(t) = \sum_{n} x(n\Delta t) \text{rect}\left(\frac{t - n\Delta t}{\Delta t}\right) =
$$
  
=  $\sum_{n} x(n\Delta t) \Delta t \frac{1}{\Delta t} \text{rect}\left(\frac{t - n\Delta t}{\Delta t}\right)$ —  $\Delta t$  labai mažas  $\sum_{n} x(n\Delta t) \Delta t \delta(t - n\Delta t)$ .

Čia padarėme prielaidą, kad  $\delta(t - n\Delta t)$  iš tikrųjų yra labai trumpas stačiakampis impulsas

$$
\frac{1}{\Delta t} \text{rect}\bigg(\frac{t - n\Delta t}{\Delta t}\bigg).
$$

Tada  $\Delta t \delta(t - n\Delta t)$  yra impulso plotas  $S = \Delta t \delta(t - n\Delta t) = 1$ . Mūsų pažymėjimas  $\delta(t - n\Delta t)$ tiesiog reiškia, kad nagrinėjamasis (iš tikrųjų stačiakampis) impulsas yra tiek trumpas, jog jo spektras **nagrinėjamame baigtiniame laikų intervale** yra beveik toks pat, kaip delta impulso.

Kiekvienas  $\delta(t - n\Delta t)$  impulsas perėjęs per filtrą sukelia atsaką filtro išėjime  $y_n(t)$ 

$$
y_n(t) = x(n\Delta t)\Delta t h(t - n\Delta t). \tag{8}
$$

Čia: *x( nt )t* - **beveik delta** įėjimo impulso amplitudė, *h(t nt )*-impulsinis filtro atsakas delta impulsui, paduotam į filtro įėjimą laiko momentu *t*=n∆t. Kadangi, iš priežastingumo principo seka, kad  $h(t - n\Delta t) \neq 0$  tik, kai  $t > n\Delta t$ , tai ir  $y_n(t) \neq 0$  tik, kai  $t > n\Delta t$ .

Bendras signalas *y(t)* filtro išėjime bus atsakų į visus  $\delta(t - n\Delta t)$  impulsus suma:

$$
y(t) = \sum_{n} y_n(t) = \sum_{n} x(n\Delta t) \Delta t h(t - n\Delta t) \underset{\Delta t \to 0}{\to} \int_{-\infty}^{t} x(u)h(t - u) du
$$
 (9)

T. y. riboje, kai *t* labai mažas *nt* keičiame nauju tolydiniu kintamuoju *u*, *t* tada tampa *du*, o suma tampa integralu. Kadangi *h(t-u*)=0, kai *u>t,* integravimo ribas galime išplėsti:

$$
y(t) = \int_{-\infty}^{\infty} x(u)h(t-u)du
$$
 (10)

Vadinasi, konvoliucijos integralas tiesiog susumuoja kiekvienos įėjimo signalo *x(u)* akimirksninės vertės sukeltą poveikį filtro išėjimo signalui *y(t)* laiko momentu *t*.

## *3.4 Filtro išėjimo signalo laikinio ir dažninio vaizdų radimo būdai.*

Filtro išėjimo signalo abu vaizdai gali būti randami naudojantis keturiomis operacijomis: sandauga, Furje transformacija, atvirkštine Furje transformacija ir konvoliucija. Viskas priklauso nuo to, kokio pavidalo signalo ir filtro parametrus turime, ir kurio išėjimo signalo vaizdo reikia. Pavyzdžiui, jei turime įėjimo signalo spektrą ir filtro dažninį atsaką, o reikia surasti išėjimo signalo formą, yra patogu sandaugos būdu surasti išėjimo signalo spektrą, o po to atlikus atvirkštinę Furje transformaciją - rasti ieškomą dydį. Bet galima pasinaudojus atvirkštine Furje transformacija iš pradžių rasti signalo laikinį vaizdą ir filtro impulsinį atsaką, o paskui, atliekant konvoliucijos operaciją, rasti išėjimo signalo laikinį vaizdą. Žinoma, antrasis kelias yra ilgesnis ir reikalauja daugiau resursų.

## **4. Metodiniai nurodymai**

#### *4.1 Darbas su programa*

Paleiskite Matlabo paketą ir teisingai nustatykite darbinį aplanką. Darbinimame lange surinkite komandą "*lab4"*. Ekrane turi pasirodyti sekantis langas (5 pav.).

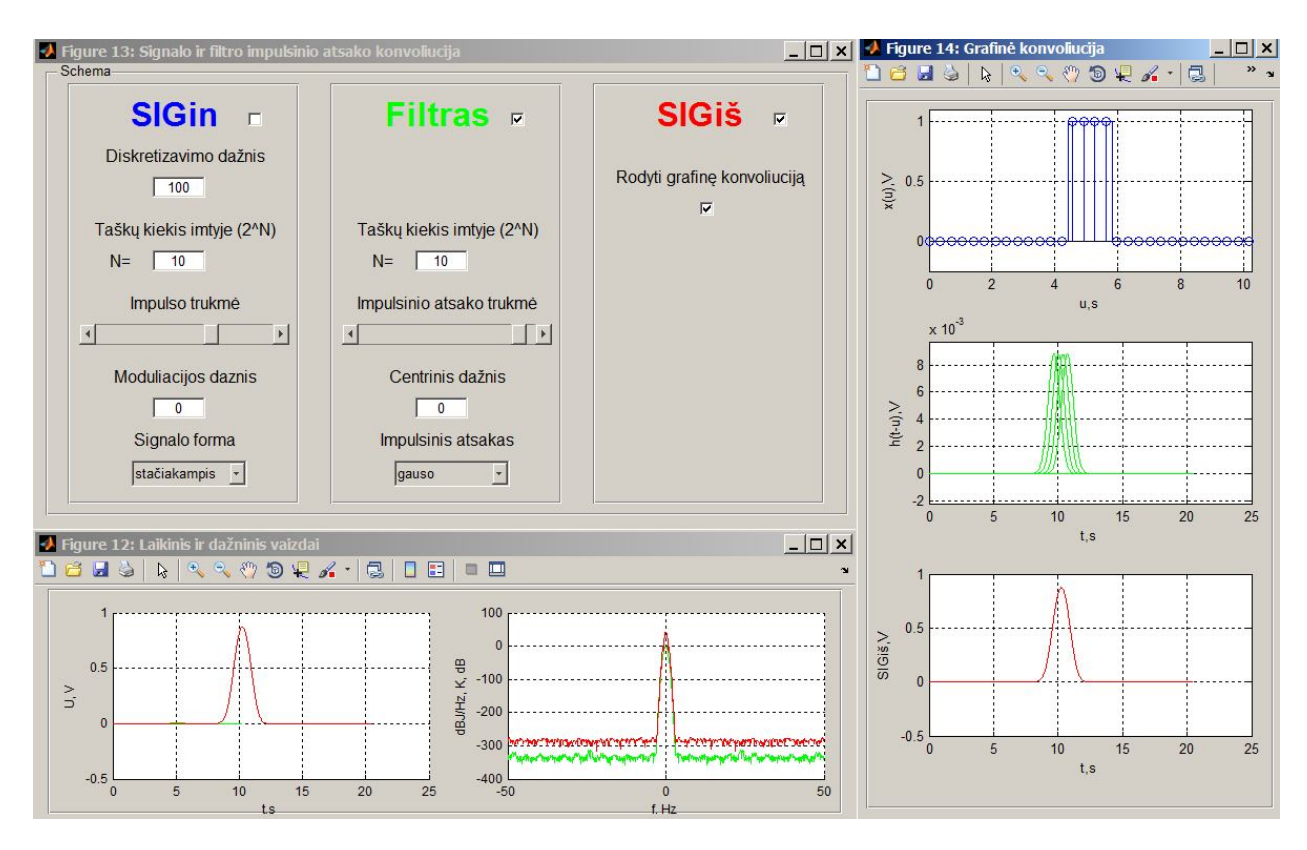

5 pav. Laboratorinio darbo langai

Valdymo programa "Signalo uir filtro impulsinio atsako konvoliucija" sudaryta iš trijų skydelių. **SIGin** skydelyje parenkami įėjimo impulso parametrai: diskretizavimo dažnis, imties ilgis, impulso trukmė ir impulso forma. Galima sugeneruoti tiek video-, tirk radio- impulsus. Kai "Moduliacijos dažnis" yra "0", generuojamas videoimpulsas; kitu atveju- radioimpulsas nsu pasirinktu užpildymo dažniu. Reikia pastebėti, kad reali impulso trukmė priklauso ne tik nuo potenciometro slankiklio padėties, bet ir nuo imties ilgio; imčiai pailgėjus 2 kartus, tiek pat pailgėjia ir impulso trukmė. Skydelio "Filtras" pagalba nustatomi filtro paraqmetrai: Imties ilgis, impulsinio atsako trukmė ir forma; galima susikurti žemųjų dažnių pralaidųjį filtrą (centrinis dažnis=0) ir juostinį filtrą (centrinis dažnis ≠0). Įėjimo ir išėjimo (**SIGiš**) signalų laikinius ir dažninius vaizdus, bei filtro impulsinį ir dažninį atsakus galima stebėti lange "Laikinis ir dažninis vaizdas", pagal poreikį pažymėjus varneles SIGin, Filtras ir SIGiš skydeliuose. Skydelyje SIGiš pažymėjus varnelę "Rodyti grafinę konvoliuciją" atsidaro langas"Grafinė konvoliucija", kurio pagalba parodomas išėjimo signalo laikinio vaizdo susidarimo vyksmas (piešiama (10) formulėje naudojami iėjimo signalas x(u), impulsinis atsakas h(t-u) ir šių dviejų dydžių sandaugos integralas- tapatus išėjimo signallui).

# *4.2 Filtro dažninio ir impulsinio atsakų radimas.*

Randama, netiesiogiai pasinaudojant (4-5) išraiškomis. Įėjimo impulso forma nustatoma stačiakampis delta". Šis impulsas nuo tikro delta impulso skiriasi tik savo amplitude (1 V). Realiai visoje "Matlab" vektoriaus. Atvaizduojančio impulsą, imtyje visi taškai yra "0", išskyrus vieną, kuris yra "1". Šio impulso spektras-visai toks, kaip tikro delta impulso (spektrinis tankis *s(f)=1*) visoje dažnių srityje. Taigi tokiu impulsu paveikę filtrą, išėjime turime matyti filtro impulsinį ir dažninį atsakus. Įjungiame Gauso filtrą, pažymime varnele vienintelį SIGiš ir stebime raudonos spalvos išėjimo signalo laikinį ir dažninį vaizdus. Pažymime "Filtras" varnelę (įjungiame filtro abiejų atsakų tiesioginį stebėjimą) ir įsitikiname, kad raudonos ir žalios spalvų kreivės praktiškai sutampa. Viską pakartojame, esant stačiakampiam, trikampiam,  $sin(x)/x$ , išpjautos kosinusoidės (cos)

$$
x(t) = \begin{cases} \frac{1}{2} \left( 1 + \cos \frac{2\pi t}{T} \right), & kai \quad |t| < \frac{T}{2} \\ 0 - kitur \end{cases}
$$

ir nupjautos kosinusoidės

$$
x(t) = \begin{cases} \cos \frac{2\pi t}{T}, & kai \quad |t| < \frac{T}{4} \\ 0 - kitur \end{cases}
$$

pavidalo impulsams.

#### *4.3 Išėjimo signalo laikinio vaizdo stebėjimas lange "Grafinė konvoliucija"*

Nustatykite abiejuose skydeliuose "Taškų kiekis imtyje"- 10. Pasirinkite maksimalios trukmės Gauso impulsą. Įjukite "stačiakampį delta" impulsinį atsaką ir stebėkite "Grafinę konvoliuciją". Pakartokite tą patį su trikampiu ir cos impulsais. Kodėl išėjimo impulso laikinis vaizdas atkartoja įėjimo impulso laikinį vaizdą?

Pasirinkite stačiakampį impulsą ir stačiakampį filtro impulsinį atsaką (abu panašiai vienodos trukmės). Įjunkite "Grafinės konvoliucijos" langą ir stebėkite, kaip formuojasi trikampis impulsas. Pailginkite impulsą (arba sutrumpinkite impulsinį atsaką) – stebėsite trapecinį impulsą, kurio amplitudė lygi įėjimo i9mpulso amplitudei. Pastebėkime, kad trapecinio impulso pagrindo trukme skiriasi nuo viršūnės trukmės maždaug per dvigubą filtro impulsinį atsaką. Dabar parinkite impulso trukmę mažesnę už impulsinio atsako trukmę. Stebėsite vėl trapecinį impulsą, tačiau jo amplitudė jau mažesnė už įėjimo impulso amplitudę. Kartokite bandymus su įjungtu "Grafinės konvoliucijos" langu, kol paaiškės kodėl išėjime stebite trikampius ir įvairių amplitudžių trapecinius impulsus .

**Dėmesio:** Programa padaryta taip, kad taupant resursus, tik kas trisdešimtas įėjimo x(u) impulso "beveik delta" sandas **paveiksle** generuoja impulsinį atsaką h(t-u). Todėl, kad matytumėte korektišką vaizdą, impulsai turi būti pakankami ilgi (sudaryti bent iš 300 taškų).

# *4.4 Išėjimo impulso trukmės ir amplitudės priklausomybės nuo parametro juosta- trukmė matavimas*

Kai impulsinis signalas filtruojamas, dažnai naudojamasi parametru juosta- trukmė (BTiš angl. band-time):

$$
BT=B_F T_{in},
$$

Kur B<sub>F</sub>- filtro juosta, o T<sub>in</sub>- įėjimo impulso trukmė. Šis parametras leidžia modeliuoti filtro poveikį, nenaudojant konkrečios impulso trukmės ir filtro juostos. Iš tikrųjų, intuityviai aišku,

kad 0,5 Hz juostos filtras turėtų paveikti 1 s trukmės impulsą labai panašiai, kaip 5 Hz juostos filtras 0,1 s impulsą. Žinoma, filtro išėjime abiem atvejai stebėsime skirtingas impulso trukmes sekundėmis, tačiau, jei laiko ašyje atidėtume santykinį dydį - laiką padalintą iš įėjimo impulso trukmės, gautume vienodus išėjimo impulsus abiem atvejais.

Pasirenkame stačiakampį įėjimo impulsą. Kadangi mūsų impulso frontai nėra idealiai statūs, susitarkime, kad impulso trukme laikysime impulso trukmę pusės amplitudės lygyje. Pasirinkime Gauso filtrą. Filtro imtis -13; signalo-10. Parinkite trupiausią galimą filtro impulsinį atsaką. Išdidinę filtro dažninį atsaką, išmatuokite filtro juostą -3 dB lygyje. Keisdami įėjimo impulso trukmę nuo didžiausios iki mažiausios, matuokite įėjimo, išėjimo impulsu trukmes (pusės amplitudės lygyje) bei išėjimo impulso amplitudę. Apskaičiuokite BT, nupieškite atitinkamus grafikus ir paaiškinkite.

Filtro imtį padidinkite iki 14 ir įjunkite sinc pavidalo filtro impulsinį atsaką. Kaip ir praeitu atveju parinkite trumpiausią galimą impulsinį atsaką ir išmatuokite filtro juostą. Vėl išmatuokite išėjimo impulso trukmės ir amplitudės priklausomybes nuo parametro BT.